## Informatics Practices (Code: 065)

## *Sample Paper 2*

Class XII (2015-16)

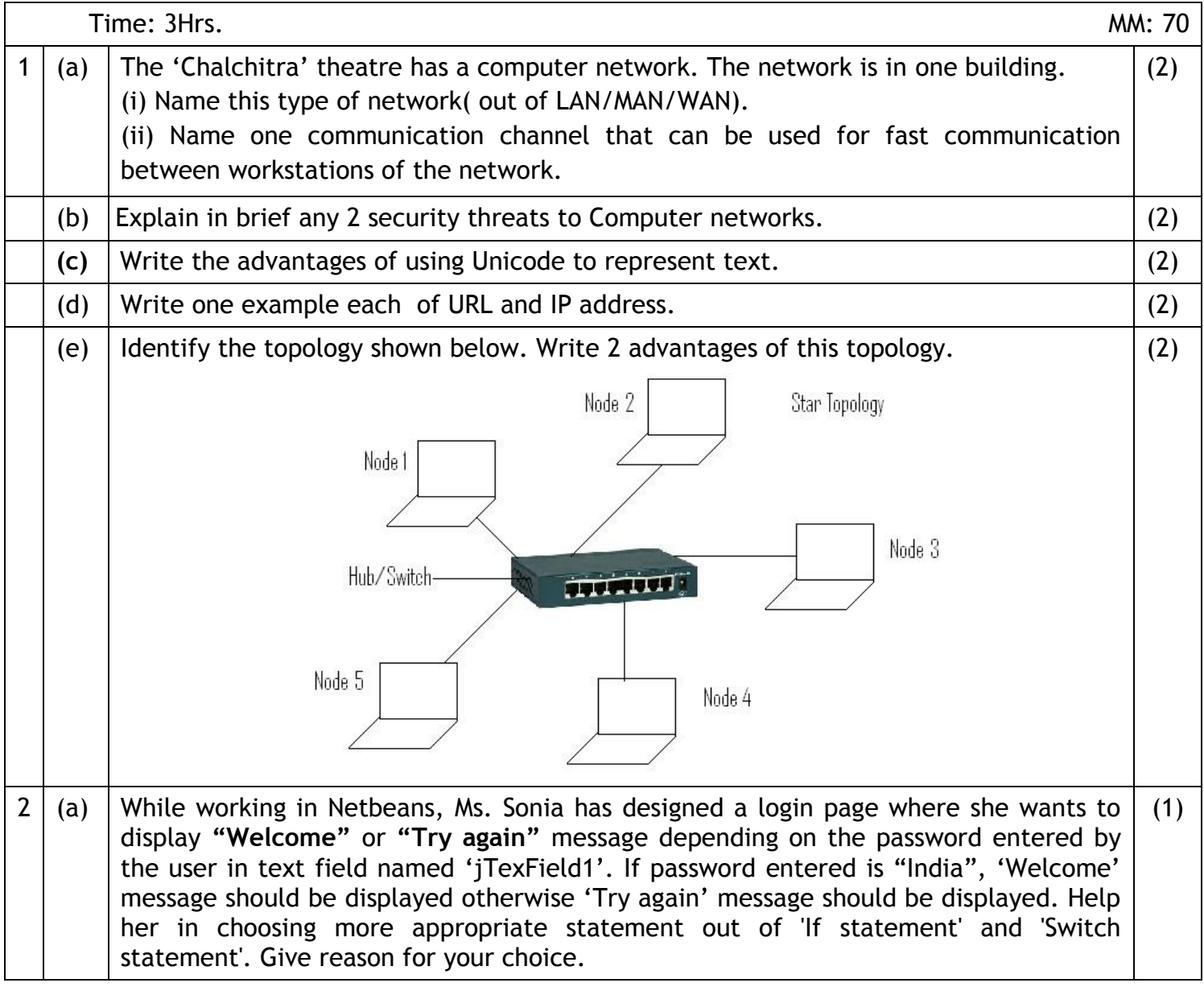

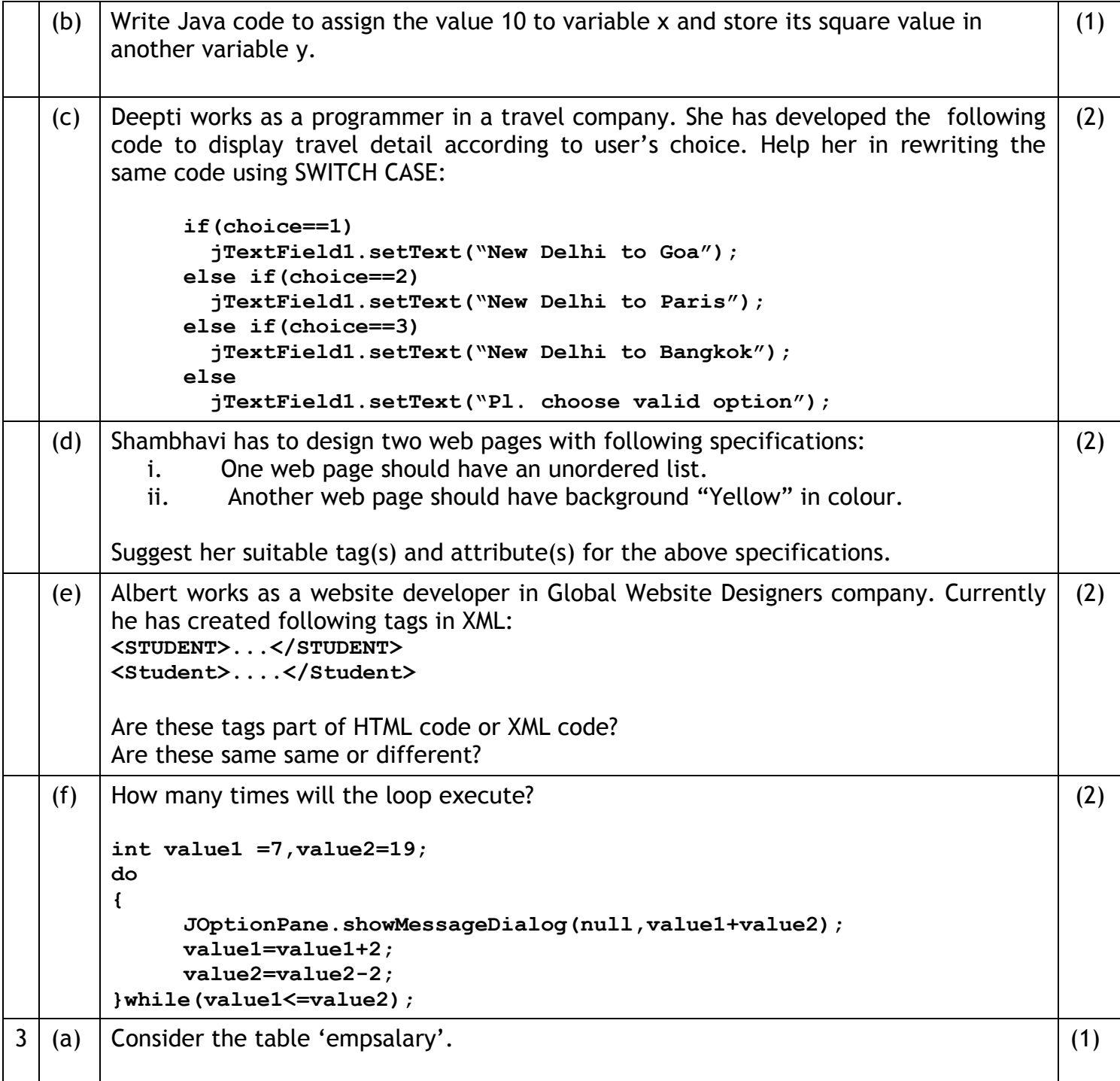

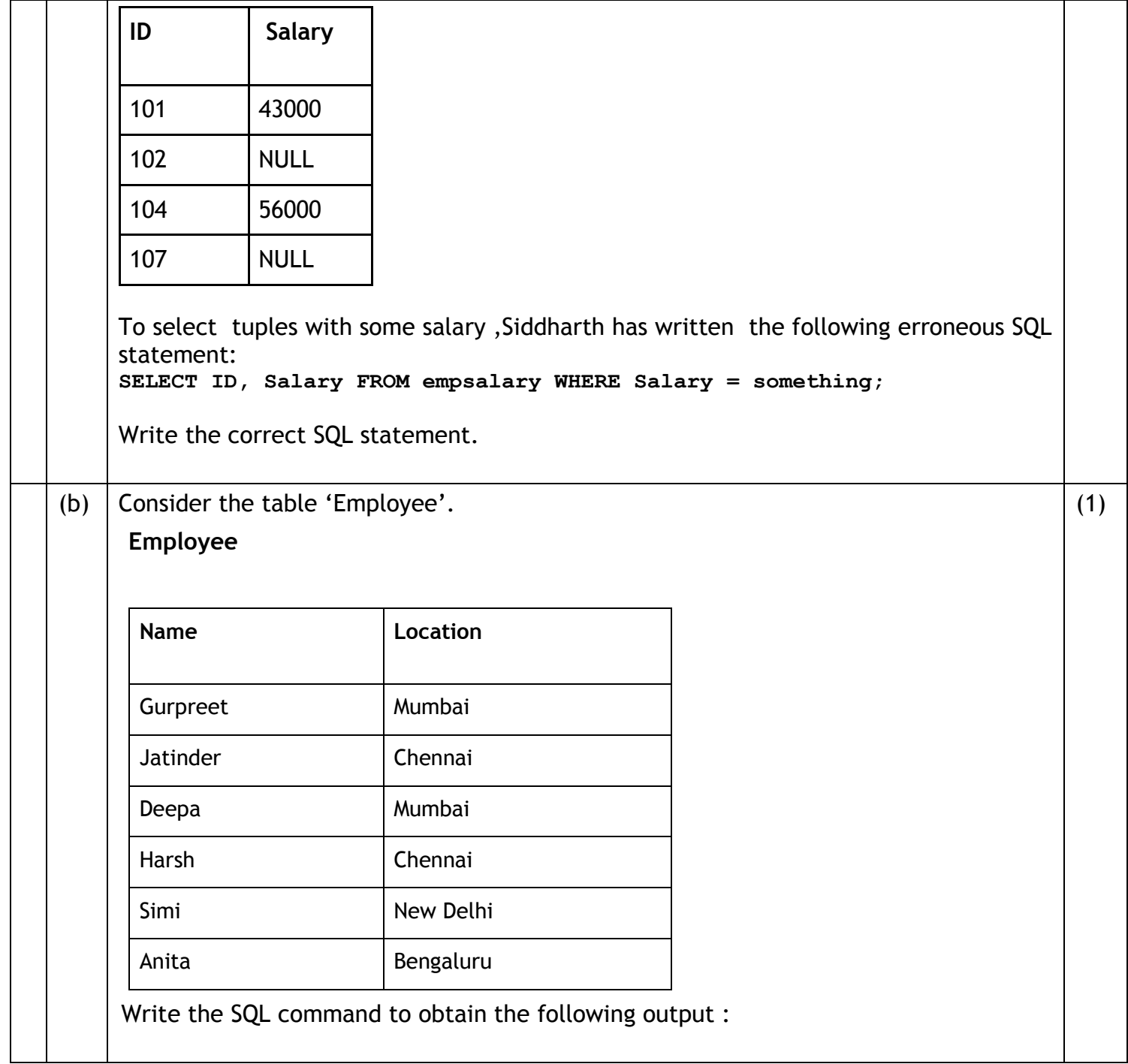

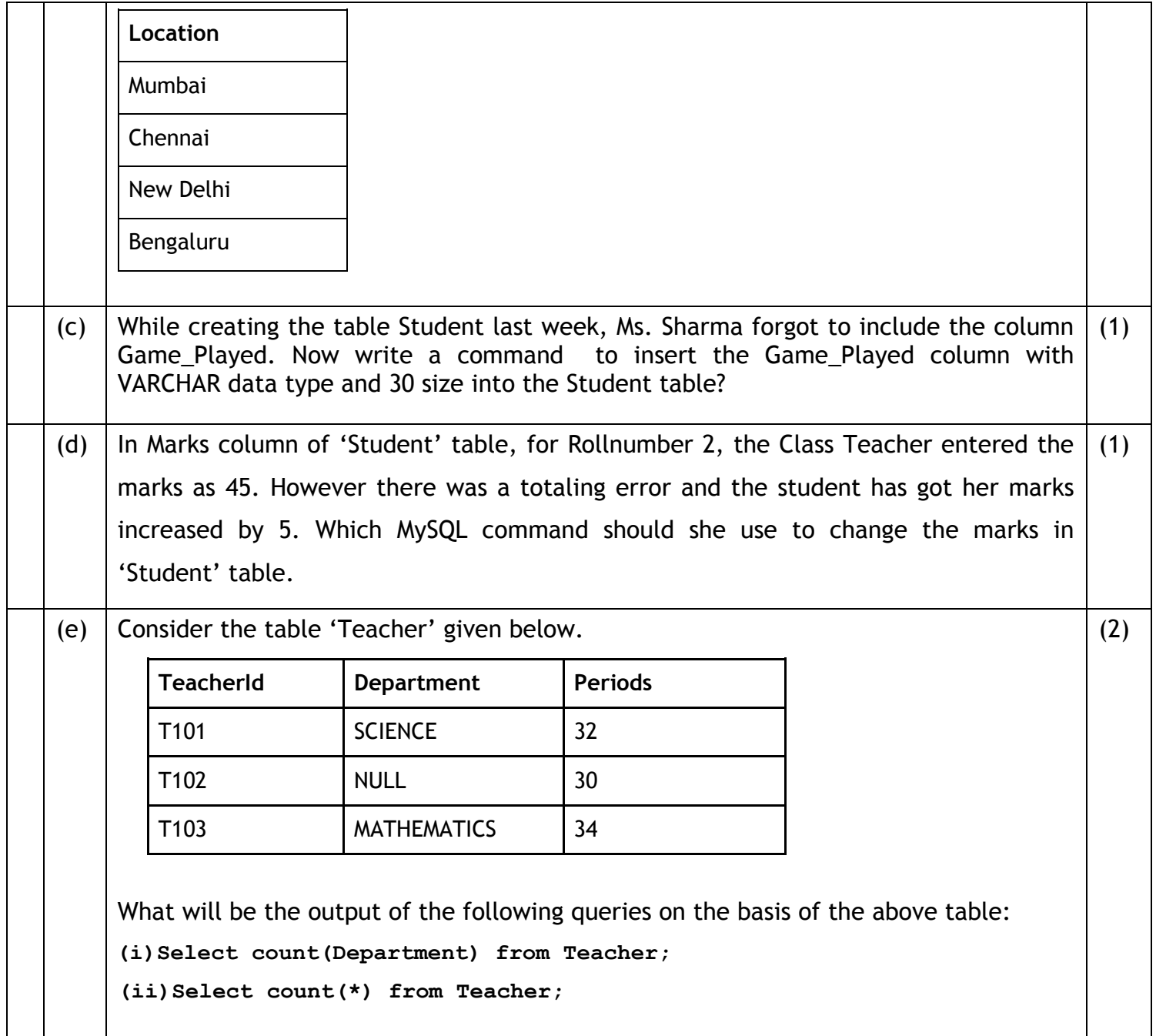

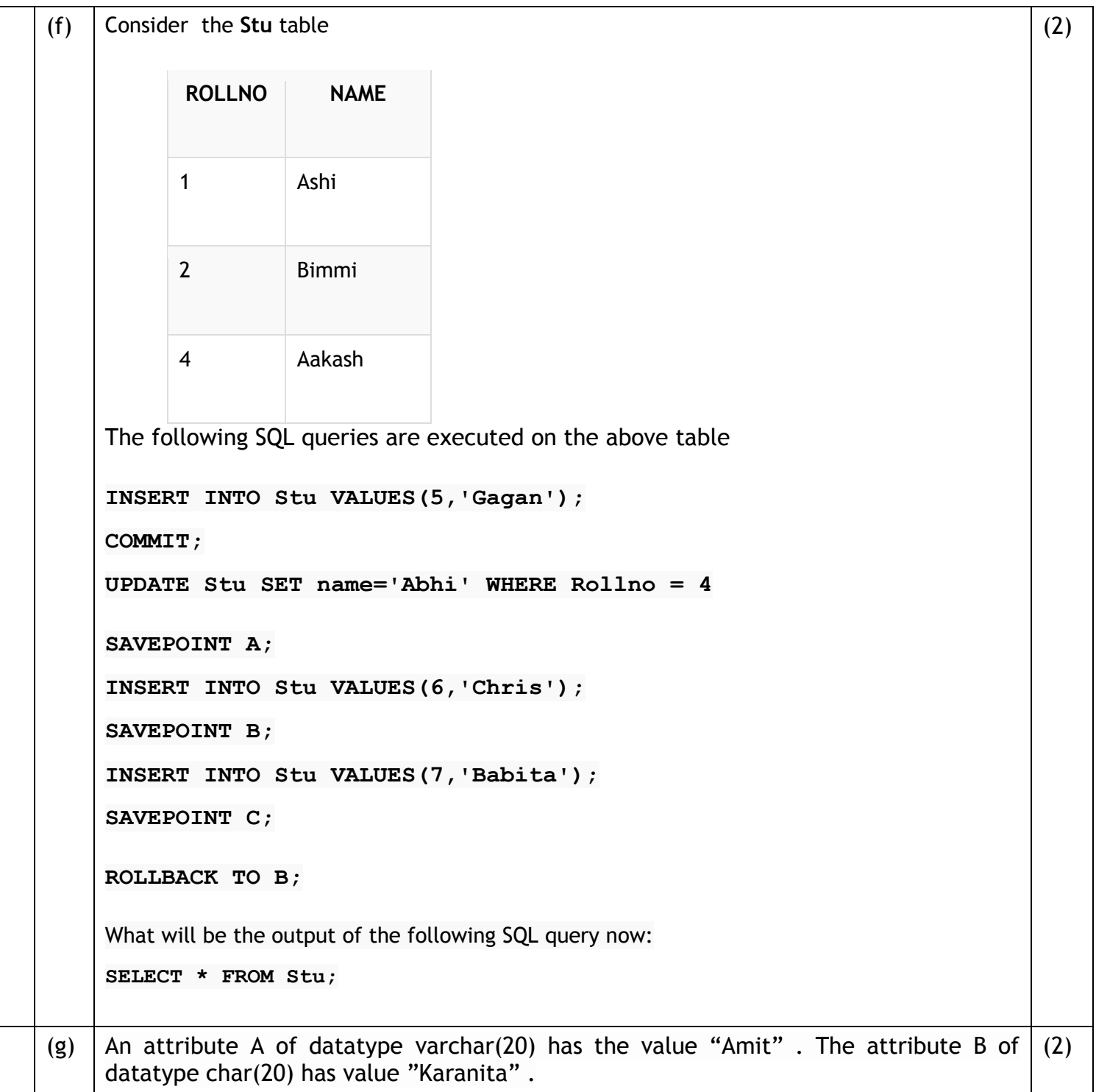

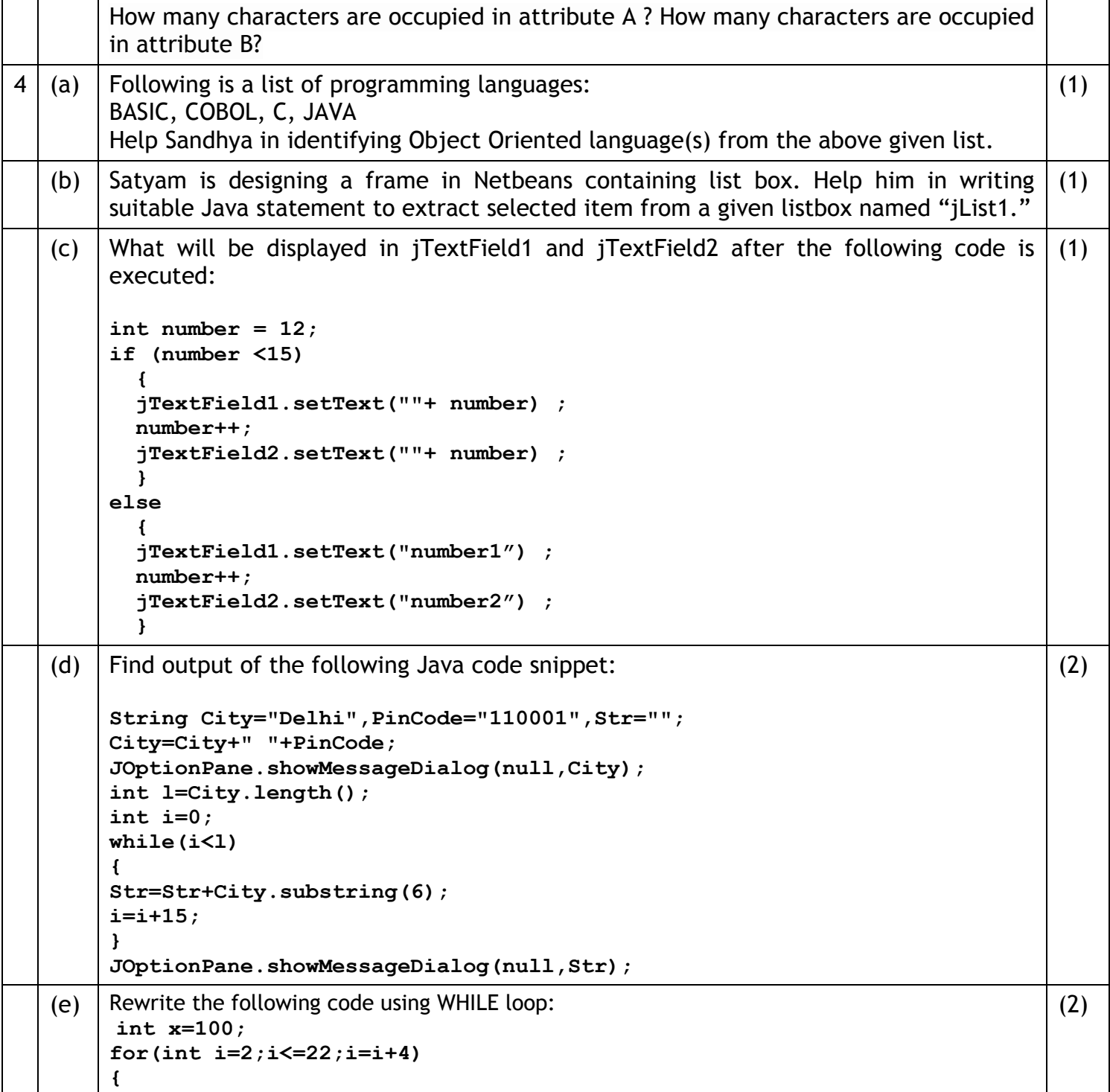

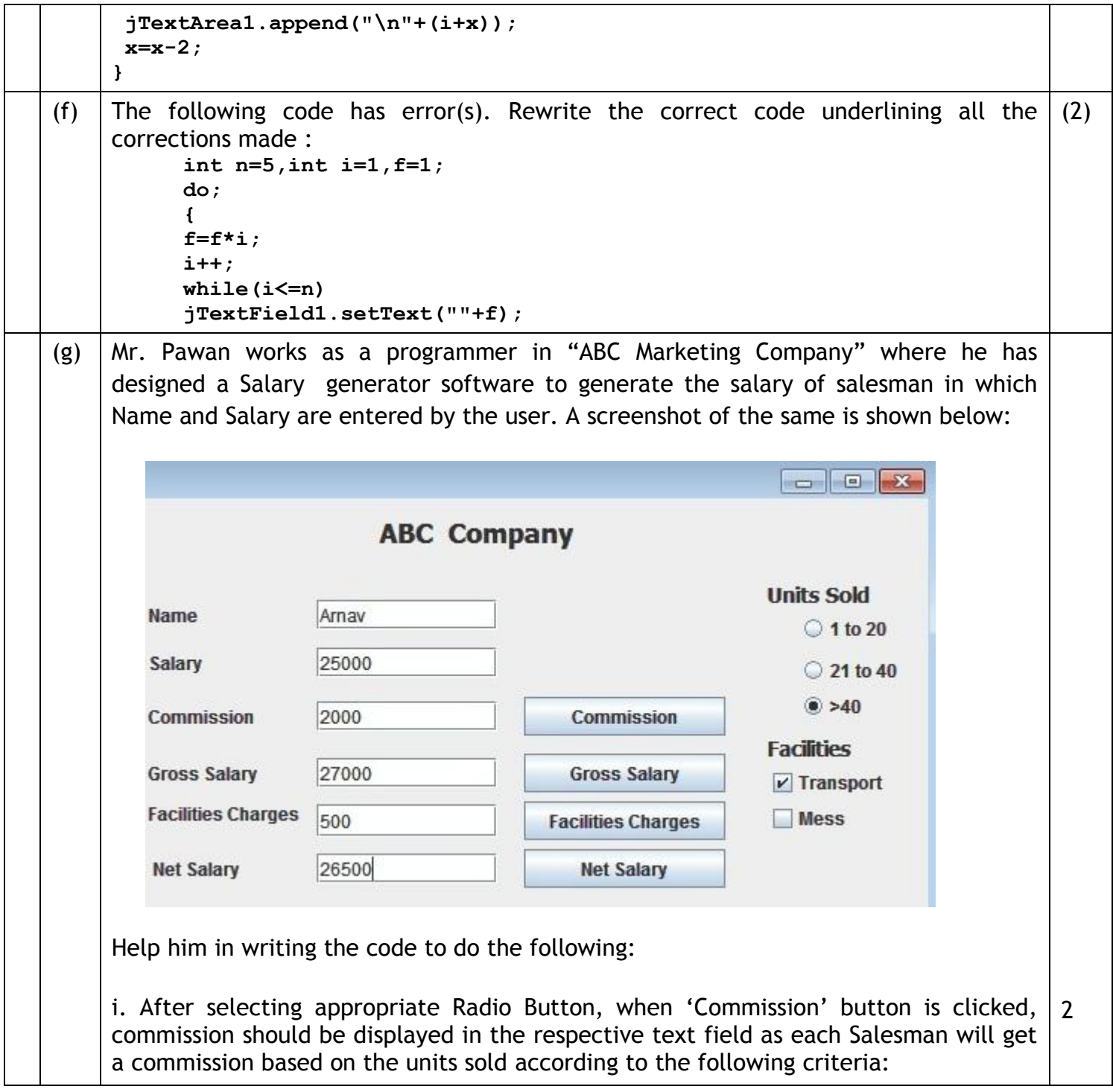

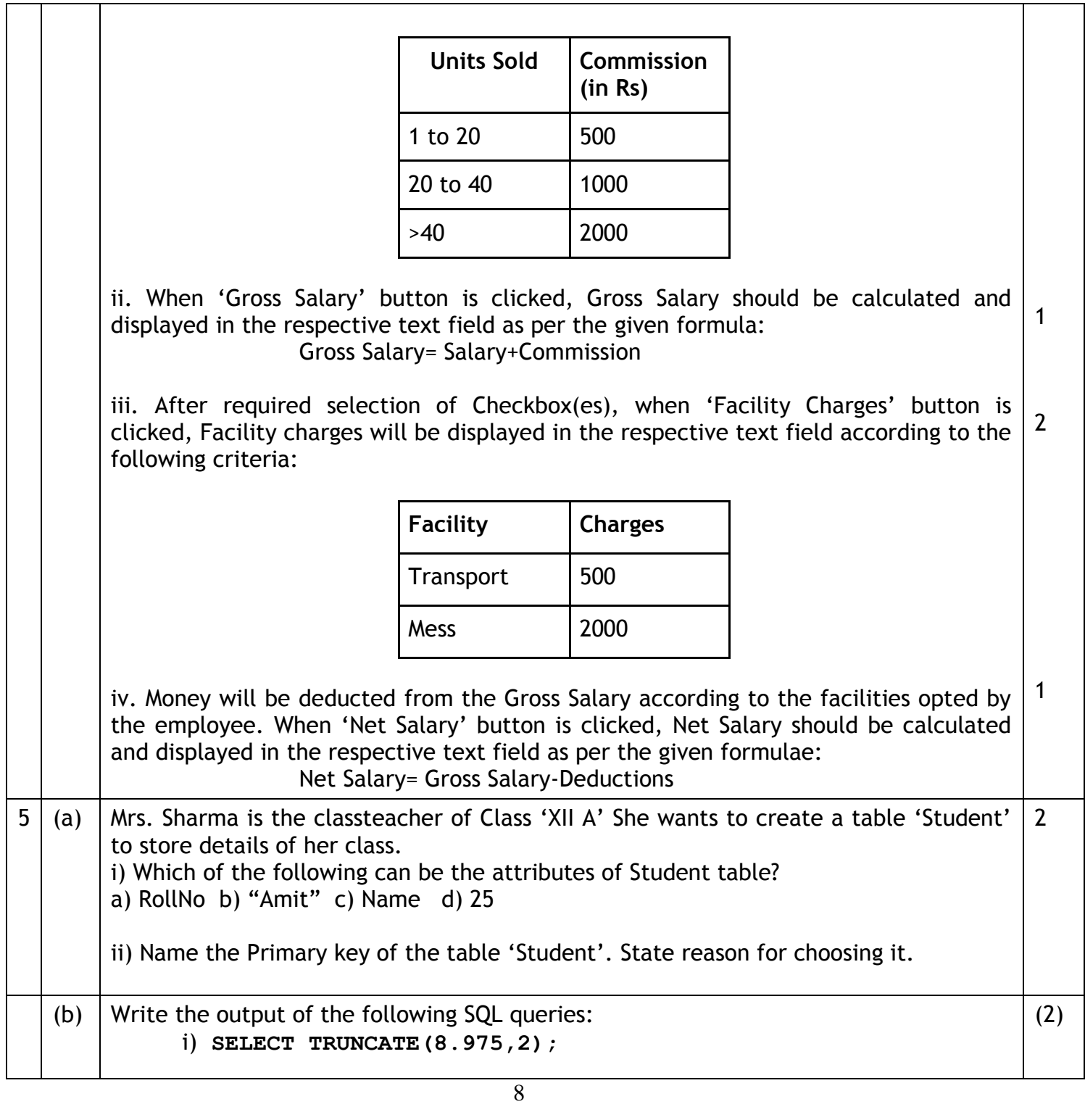

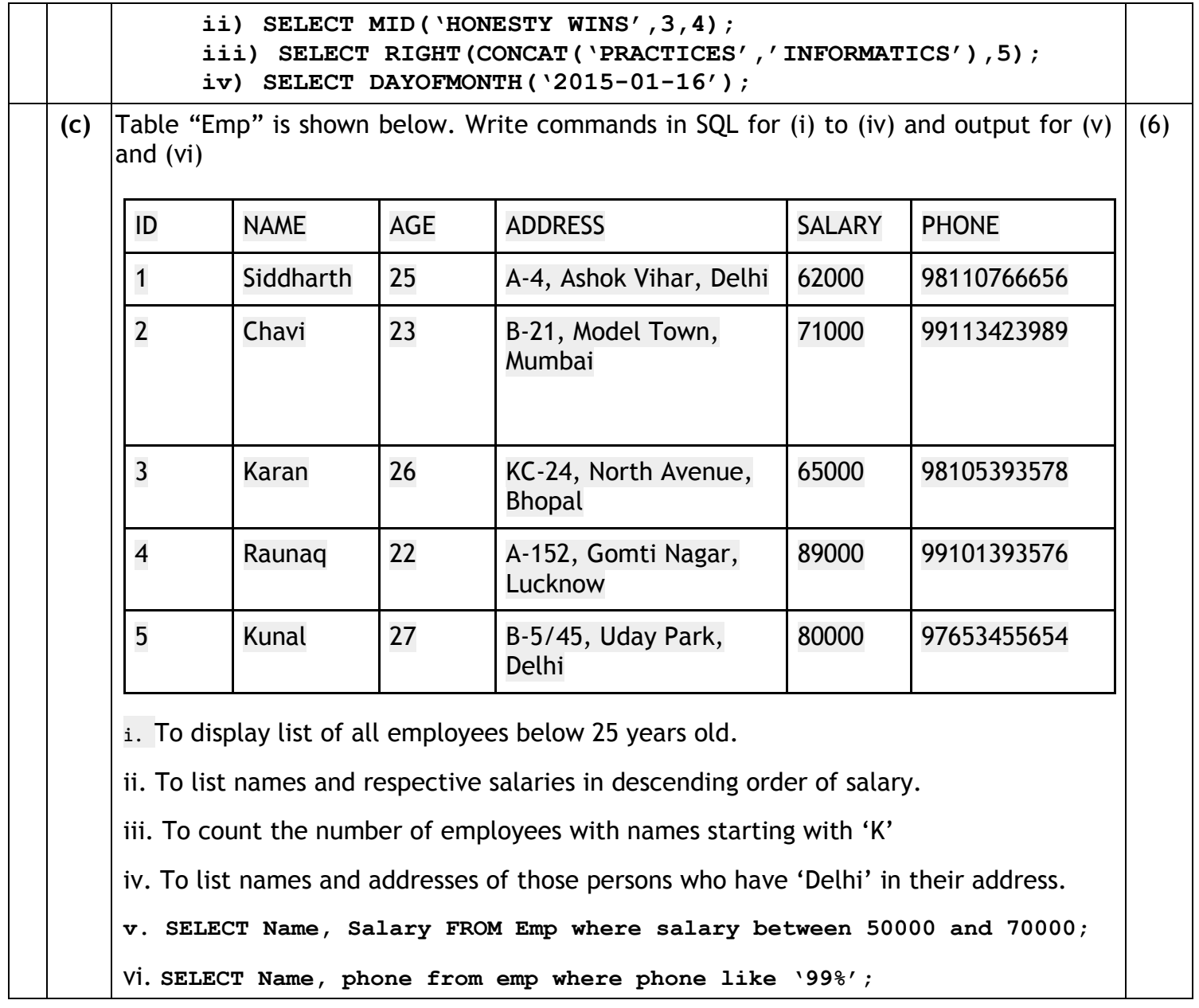

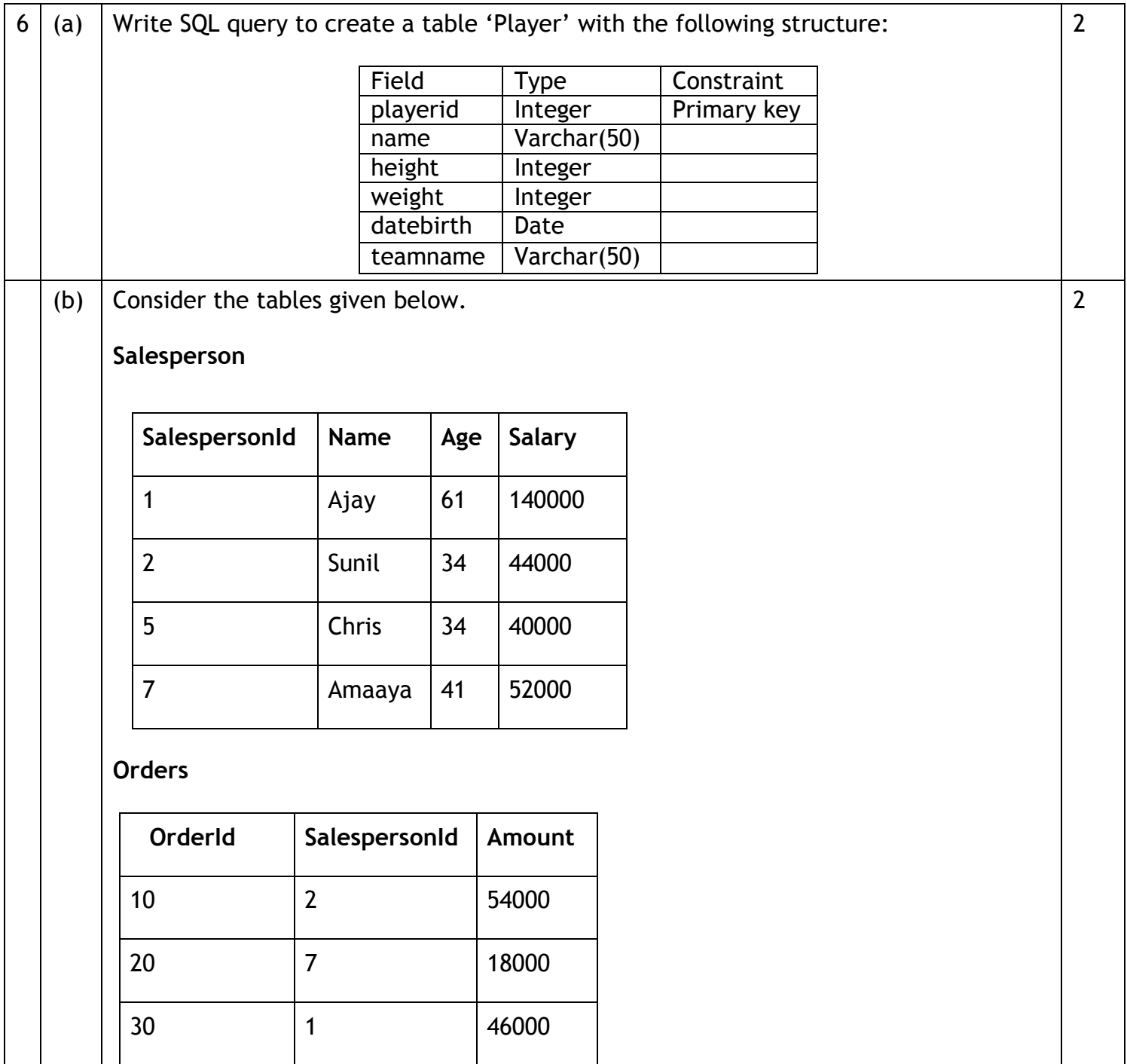

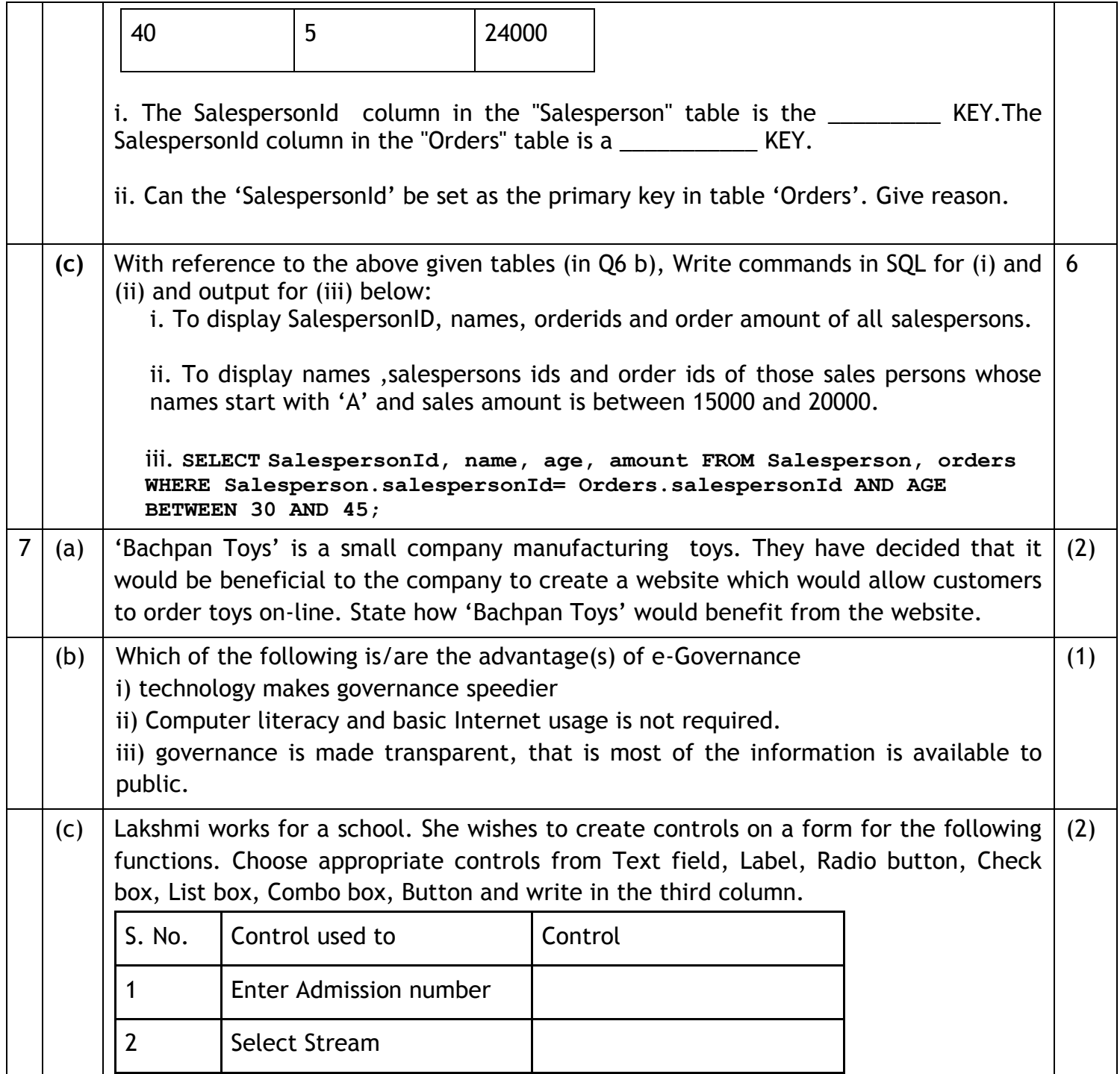

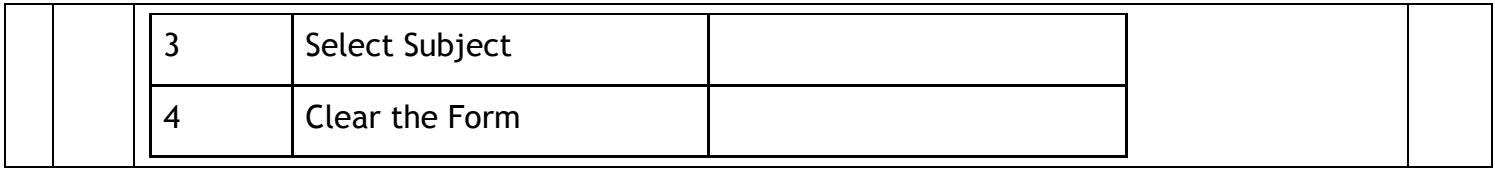